## **GUVERNUL ROMÂNIEI**

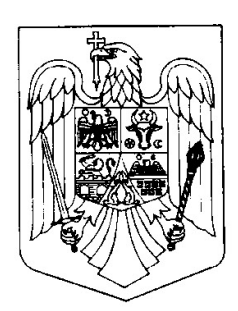

### HOTĂRÂRE

#### pentru modificarea și completarea articolului 2 din Hotărârea Guvernului nr.678/2015 privind închiderea programelor operationale finanțate în perioada 2007-2013 prin Fondul European de Dezvoltare Regională, Fondul Social European, Fondul de Coeziune și Fondul European pentru Pescuit

În temeiul art. 108 din Constituția României, republicată,

Având în vedere prevederile

Regulamentului (CE) nr. 1083/2006 al Consiliului din 11 iulie 2006 de stabilire a anumitor dispozitii generale privind Fondul European de Dezvoltare Regională, Fondul Social European și Fondul de coeziune și de abrogare a Regulamentului (CE) nr. 1260/1999, cu modificările și completările ulterioare.

Regulamentului Consiliului (CE) nr. 1198/2006 din 27 iulie 2006 privind Fondul European pentru Pescuit.

Deciziei Comisiei C(2015)2771 din 30 aprilie 2015, de modificare a Deciziei C(2013)1573 privind aprobarea orientărilor referitoare la închiderea programelor operaționale adoptate pentru a beneficia de asistență din partea Fondului european de dezvoltare regională, a Fondului social european si a Fondului de coeziune (2007-2013)

Guvernul României adoptă prezenta hotărâre.

ARTICOL UNIC - Articolul 2 din Hotărârea Guvernului nr. 678/2015 privind închiderea programelor operationale finantate în perioada 2007-2013 prin Fondul European de Dezvoltare Regională, Fondul Social European, Fondul de Coeziune și Fondul European pentru Pescuit, publicată în Monitorul Oficial al României, Partea I, nr.657 din 31 august 2015 se modifică și se completează după cum urmează:

1. După litera a) se introduce o nouă literă, lit a<sup>1</sup>), cu următorul cuprins:

 $\ldots$  a<sup>1</sup>) noiembrie-decembrie 2015: În scopul îndeplinirii objectivelor si indicatorilor projectelor si în vederea asigurării funcționalității acestora, autoritățile de management pot prelungi prin acte aditionale durata contractelor de finanțare după data de 31 decembrie 2015, dar nu mai târziu de 30

iunie 2016. Cheltuielile aferente acestei prelungiri vor fi suportate de beneficiari din bugetul propriu".

# PRIM-MINISTRU

# DACIAN JULIEN CIOLOȘ